## VALK\_AML\_CLUSTER\_1

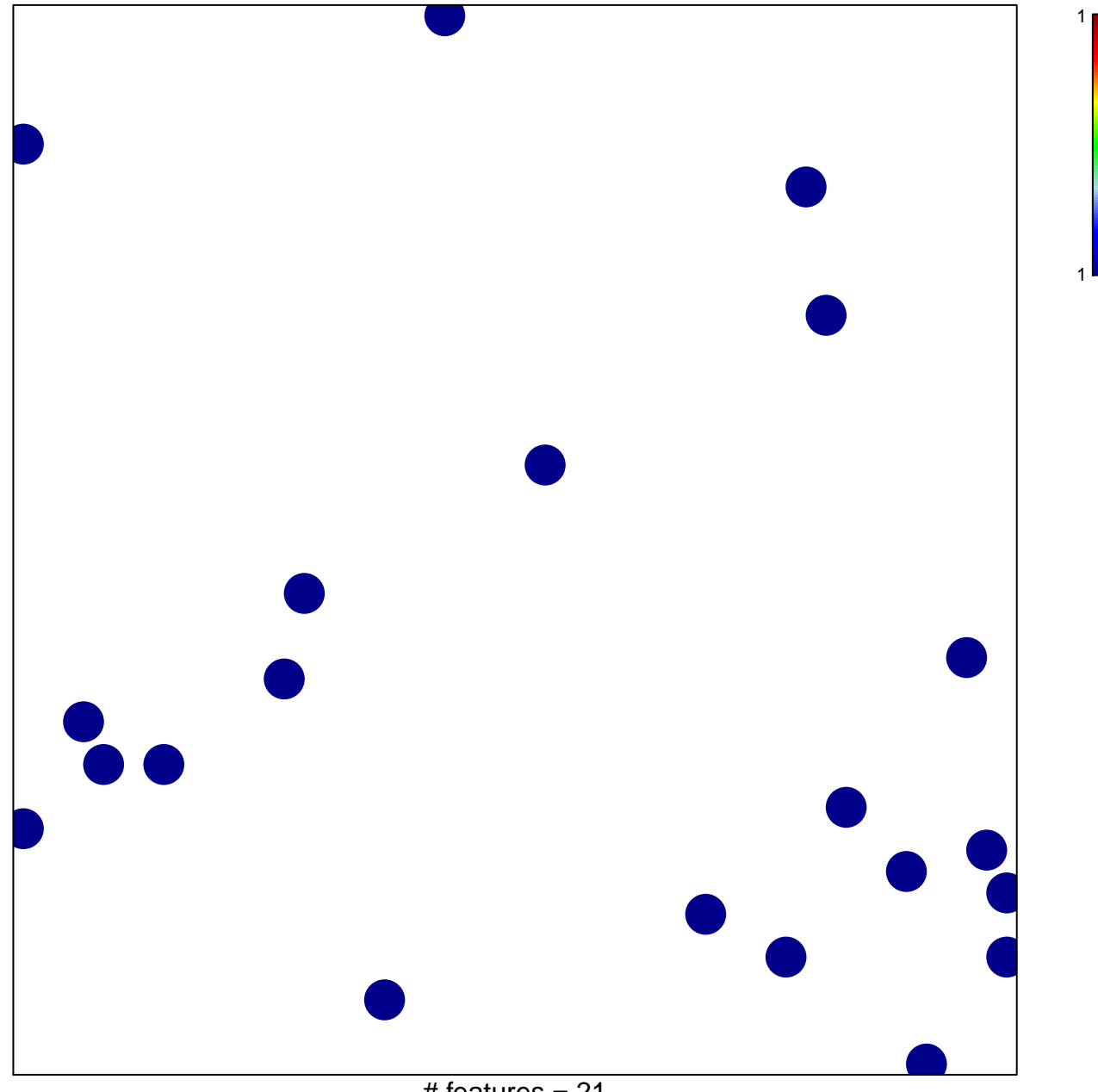

# features  $= 21$ chi-square  $p = 0.86$ 

## **VALK\_AML\_CLUSTER\_1**

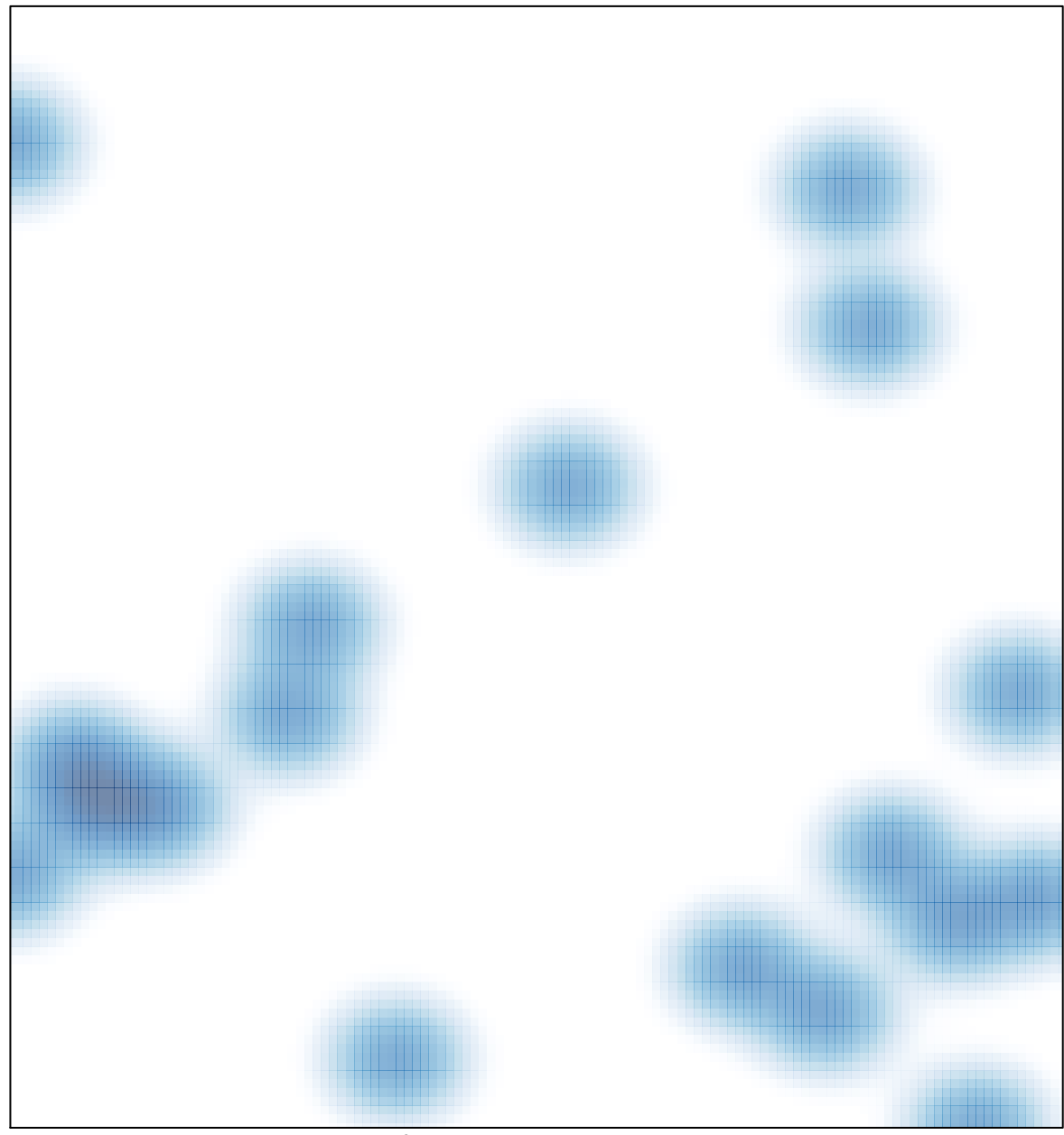

# features =  $21$ , max = 1